## **Data Integrity Drill Down Options**

- 1. Each item listed on the Data Integrity Report typically has four different drill down options when right-clicking—two that direct you to listers, and two that go to other TE reports.
- 2. The graphic below for DIR item #22 is an example.

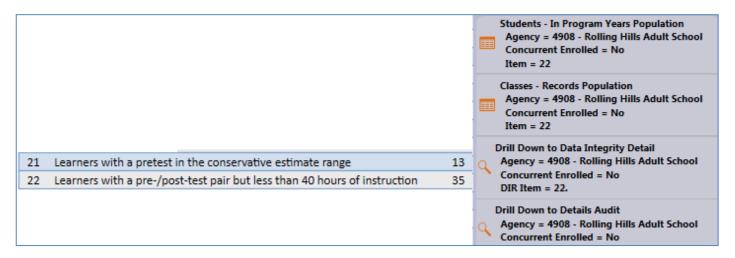

- 3. Three of the right-click selections you see are often the same. In the example for item #22 above, the first option, Students In Program Years, appears in others items on the DIR, as do the bottom options for the two reports.
- 4. The two reports available are the **Data Integrity Detail** and the **Data Integrity Detail Audit**. These two options are available for all 22 DIR items.

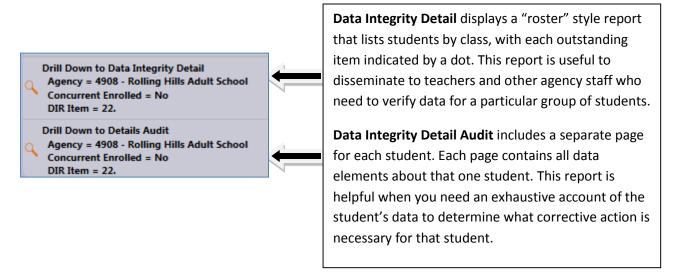

5. The two listers available for item #22 are Students - In Program Years and Classes - Records.

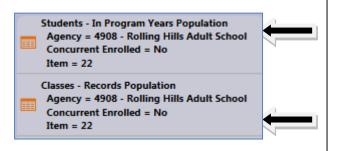

**Students – In Program Years** is the top option on all 22 DIR items. This directs you to the lister where the item count will exactly match. This option is useful if you want to verify the item count, or the specific identity of the students included in the count.

Classes – Records will display a lister where the item count will *not* match. Instead, this lister includes the specific information in the DIR item (in this example, item 22.) This option is useful if you are ready to correct the data in that particular DIR item.

- 6. This second listed option (Classes Records for item #22) is what varies from item to item, and is the option that usually best enables you to navigate directly to the lister in TE where you can fix the issue in question.
  - Student Population drills down to Student Demographics lister
  - Student Records
  - Class Enrollments
  - Class Records
  - Program Enrollments
  - Program Enrollments
  - Student Assessment drills down to Test Lister

## **Agency:** 4908 - Rolling Hills Adult School

| Summary Information                               |     |
|---------------------------------------------------|-----|
| Total WIA Title II Learners                       | 347 |
| Learners Concurrently Enrolled in High School/K12 | 6   |
| Total Learners eligible for WIA Title II          | 341 |

|               | Item | Description                                                                                         | Right Click Options                     |
|---------------|------|----------------------------------------------------------------------------------------------------|-----------------------------------------|
| <u> </u>      | 01   | Missing Birthdate or outside 16-110                                                                 | Student Population                      |
| Po            |      | Less than 12 Hours of Instruction                                                                   | Class Records                           |
| Po            |      | Zero or Empty Hours of Instruction                                                                  | Class Records                           |
| Po            |      | Total hours between 1-11 hours                                                                      | Class Records                           |
| Po            |      | No Highest Year of School/Degree Earned                                                             | Student Population                      |
| Po            |      | No Highest Year of School                                                                           | Student Population                      |
| Po            |      | No Highest Degree Earned                                                                            | Student Population                      |
| Lo            |      | Learners marked Degree or Diploma Earned but no Years of Schooling                                  | Student Population                      |
|               |      | Degree earned marked as outside U.S., but not Highest Year of School                                | ·                                       |
| Po<br>Po      | 030  | No Gender                                                                                           | Student Population                      |
| -             |      |                                                                                                    | Student Population                      |
| Po<br>Po      |      | No Race/Ethnicity                                                                                   | Student Population                      |
| Po            |      | Total Reported Labor Force Status                                                                   | Student Records                         |
|               |      | Total 'Employed'                                                                                    | Student Records                         |
|               |      | Total 'Unemployed'                                                                                  | Student Records                         |
|               |      | Total 'Not employed not seeking work'                                                               | Student Records                         |
| h.            |      | Total 'Retired'                                                                                     | Student Records                         |
| Po            |      | Total missing Labor Force Status                                                                    | Student Records                         |
| Po            |      | No Entry Record (Missing Student Enrollment)                                                        | Class Enrollments                       |
| Po            | 07b  | No Update (Missing Enrollment Status)                                                               | Program Enrollments                     |
| Po            | 80   | No Pretest                                                                                          | Student Assessment                      |
| Po            | 09   | No Post-Test                                                                                        | Student Assessment                      |
| Po            | 10   | No Valid Paired Tests (Federal Table 4 and 4B only)                                                 | Student Assessment                      |
|               | 11a  | Total eligible for NRS core performance follow-up cohorts                                           | Student Population Student Records      |
|               | 11b  | Total eligible for NRS core performance follow-up cohorts but did not 'Exit program'                | Program Enrollments Class Entrollments  |
|               | 12a  | Number eligible for Enter employment cohort                                                         |                                         |
|               | 12b  | Eligible for Enter employment but did not exit program                                              | Student Records                         |
|               | 13a  | Number eligible for Retain employment cohort                                                        | Program Enrollments                     |
|               | 13b  | Eligible for Retain employment but did not exit program                                             |                                         |
|               | 14a  | Number eligible for HSE/high school diploma cohort                                                  |                                         |
|               | 14b  | Eligible for HSE/high school diploma but did not exit program                                       | Student Population                      |
|               | 14c  | Qualified for high school diploma cohort with a pretest of 246+                                     | Student Records                         |
|               | 14d  | Qualified for ASE High (Indicated Placement Using Instructional Level ASE High)                     | Program Enrollments                     |
|               | 14e  | Qualified for high school diploma cohort but scored lower than 236 on all CASAS tests               | Student Assessment                      |
|               | 14f  | Enrolled in HSD program but did not qualify for high school diploma cohort                          |                                         |
|               | 15a  | Number eligible for Post-secondary cohort                                                           |                                         |
|               |      | Eligible for post-secondary but did not exit program                                                | Student Population                      |
|               |      | Qualified with highest degree earned = HSE, high school diploma, or some college, no degree         | Student Records                         |
|               |      | Qualified with Passed HSE or Earned high school diploma on Update Record                            | Program Enrollments                     |
|               |      | Qualified with enrollment in designated Transitions class                                           | Class Enrollments                       |
|               | 16   | Passed HSE or high school diploma on Update Record but did not place in any core performance cohort | Student Assessment                      |
|               | 17   | No Primary Goal                                                                                     | Student Records                         |
|               | 18   | No Secondary Goal                                                                                   | Student Records                         |
| <del>Po</del> |      | Total Status Updates                                                                                | - Cascill Records                       |
| -             |      | Total "Retained in Program"                                                                         |                                         |
|               |      | Total "Left Program"                                                                                | Program Enrollments                     |
|               |      |                                                                                                    |                                         |
|               |      | Total "No show"  Total Missing Undate Status                                                        |                                         |
| H             |      | Total Missing Update Status                                                                         | Chudant Dannili                         |
|               | 20   | Work-based Project  Learners with a pretest in the conservative estimate range                      | Student Records Student Records/Student |
| Po            | 22   | Learners with a pre-/post-test pair but less than 40 hours of instruction                           | Assessment Class Records/Student        |
|               |      | , 7,                                                                                                |                                         |